ails du difier une nage

rrata o

elure. ۱à

The copy filmod hera has baan reproducad thanka to tha ganaroaity of:

> Seminary of Québec Library

The images appeering here are the best quality possible considering the condition and legibility of tha original copy and in kaaping with tha fllming contract apacificationa.

Original copiaa in printad papar covara ara filmad baginning with tha front covar and anding on the lest page with a printed or illustrated impression, or tha back covar whan appropriata. Ali othar original copias ara filmad baginning on tha first paga with a printad or illuatratad impraasion, and anding on tha laat paga with a printad or illuatratad imprassion.

Tha laat racordad frama on aach microficha shall contein the symbol  $\rightarrow$  (meaning "CON-TINUED"), or tha aymbo: Y (maaning "END"), whichever applies.

Meps, pietes, charts, etc., mey be flimed at different reduction retios. Those too lerge to be antiraly includad in ona axposura ara filmad beginning in the upper left hand corner, left to right and top to bottom, as many framas as requirad. Tha following diagrama illustrata tha mathod:

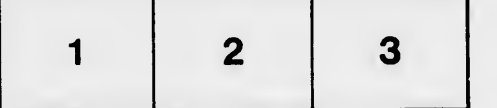

L'exempleire filmé fut reproduit grâce à la généroaité da:

> Séminaire de Québec **Bibliothèque**

Les images suiventes ont été reproduites evec le plua grand soin, compta tanu da la condition at de la netteté de l'exempleire filmé, et en conformité avac las conditiona du contrat da filmaga.

Les exemplaires origineux dont la couverture en papier est imprimée sont flimés en commençant per le premier plat et en terminent soit per le dernière page qui comporte une empreinte d'impression ou d'illustration, soit par le second plat, selon ie cas. Tous ies autres exemplaires originaux sont filmés an commençant par la première paga qui comporta une empreinte d'impreaaion ou d'illustration et en terminant par la dernière paga qui comporta une telle empreinte.

Un dea symboles suivants apparaîtra sur la dernière image de chaque microfiche, selon le cas: le symbole - signifie "A SUIVRE", le symbole  $\nabla$  signifie "FIN".

Les cartes, plenches, tableaux, etc., peuvent être filmés à des taux de réduction différents. Lorsque le document eat trop grand pour être reproduit en un seul cilché, li est filmé à pertir de l'angle supérieur gauche, de gauche è droite, et de haut en bes, en prenant le nombre d'images nécesseire. Les diegremmes suivents illustrent la méthode.

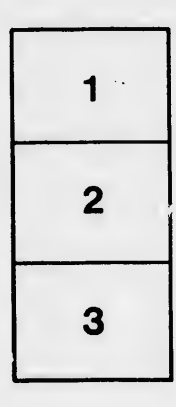

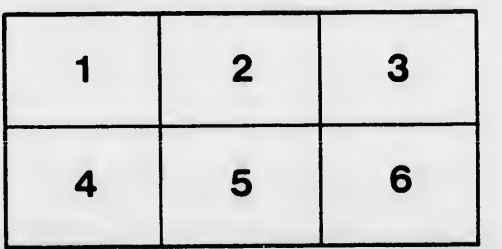